## **pthreads: POSIX And Linux Multithreading using C/C++ Threading Concepts, Creating/Managing Threads, Synchronization, pthreads & .so, NPTL Internals**

This course explores how to use the pthreads C API to build sophisticated multithreaded architectures for POSIX-compatible OSes such as Linux. When designed correctly, multithreading can substantially increase application performance and responsiveness to distributed clients and end-users. POSIX defines a multithreading specification commonly known as pthreads. This is a C API that strictly specifies the expected behavior of threading and synchronization primitives. Code written to work against pthreads can run on any OS that implements this spec. Linux is one such OS, and the focus for this course, but it is noted

that pthreads is also implemented on a wide variety of other popular and specialist OSes.

This course supplies attendees with an understanding of the concepts underlying threading, together with handson experience of multithreaded development on Linux. Topics covered include a comprehensive tour of thread creation and lifetime management, the various synchronization approaches, how threads interact with share libraries, memory access and debugging, intrathread comms and various higher-level design patterns to work with large multithreaded servers.

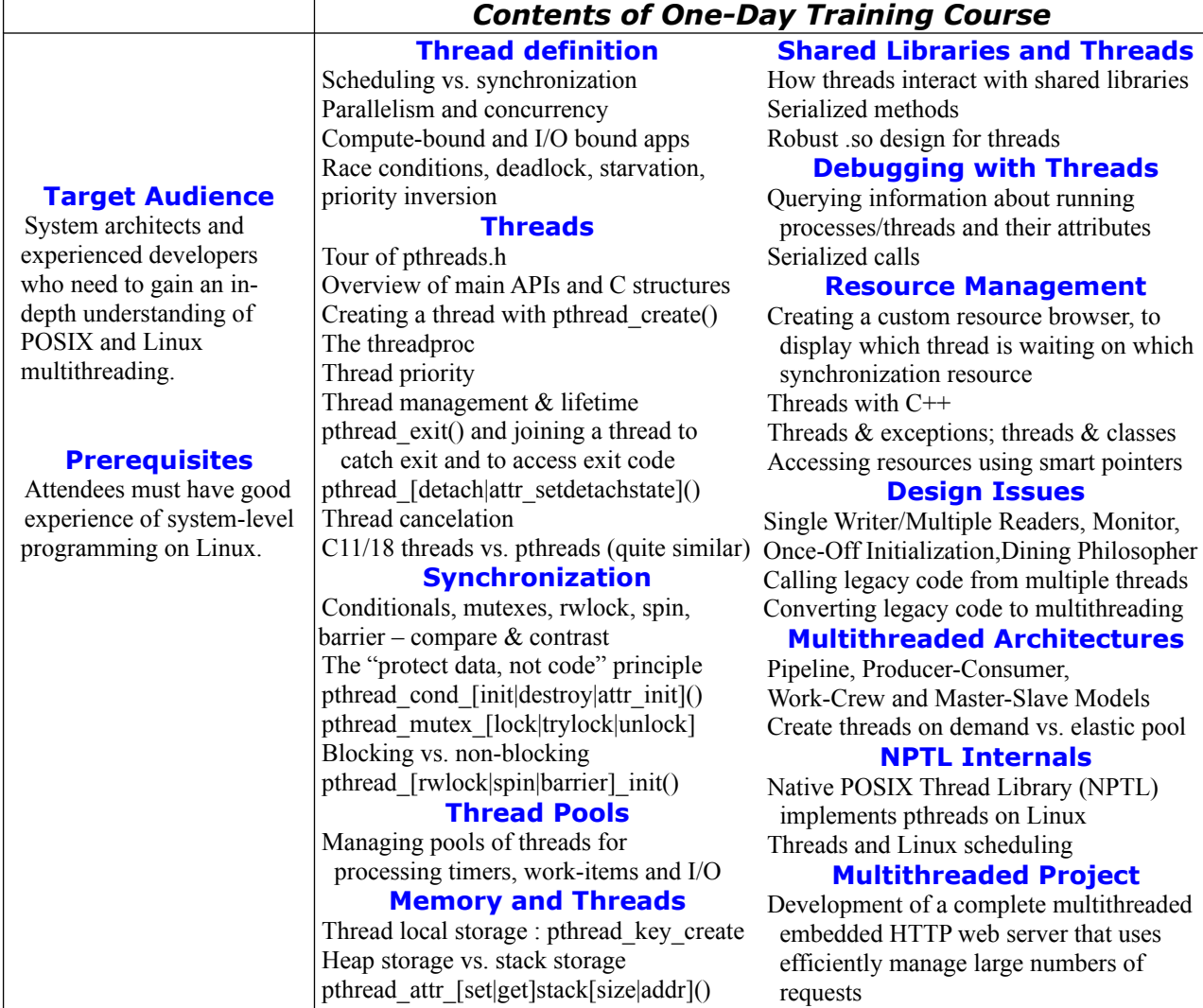